C 3

 $\mathbf{r}$ 

**BRORIVED-DOCKETIPS** 

that the

dertif;

بہ

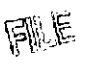

From: [webmaster@puc.state.oh.us](mailto:webmaster@puc.state.oh.us)  $\begin{equation} \begin{equation} \mathcal{V} = 2929 - 160 \ \mathcal{V} = 2929 - 1600 \end{equation} \end{equation}$ To: ContactThePUCO Subject: 66376 Received: 4/25/2012 9:06:42 PM Message: WEB ID: 66376 AT:04-25-2012 at 09:06 PM

Related Case Number:

TYPE: comment

NAME: Dr, Oliver Williams

CONTACT SENDER ? Yes

MAILING ADDRESS:

- $\bullet$  1643 Keats Court
- $\bullet$  Columbus, Ohio 43235-1122
- USA

## PHONE INFORMATION:

- Home:  $(614)$  436-4252
- Alternative: (no alternative phone provided?)
- Fax: (no fax number provided?)

E-MAIL: okwilliams@columbus.rr,com

INDUSTRY:Electric

ACCOUNT INFORMATION:

- Company: AEP Ohio
- Name on account: Oliver K Williams
- Service address: 1643 Keats Court, Columbus, OH 43235-1122 \*
- Service phone: (614) 436-4252
- Account Number: 100-868-752-4-1

## COMMENT DESCRIPTION:

I am opposed to granting AEP Ohio any surcharge on electric power that is delivered to their system by competing suppliers. Their argument that such a surcharge is needed to carry the load on their distribution systems is specious.

AEP had no problem supplying all the power that I desired when they could charge 8 cents a KWH and also impose lees for billing and distribution services.

I recently received an offer from AEP Retail Energy offering the same rate that 1 currently pay to

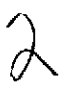

another supplier -1 wonder if AEP plans to charge AEP Retail Energy the same proposed surcharge!

AEP reported very healthy profits for last year. Their percentage profit increase was far above my salary rate of increase. Please consider the consumers of Ohio and moderate the rate increases sought by AEP Ohio.

Thank you, Oliver K Williams, III, M.D.